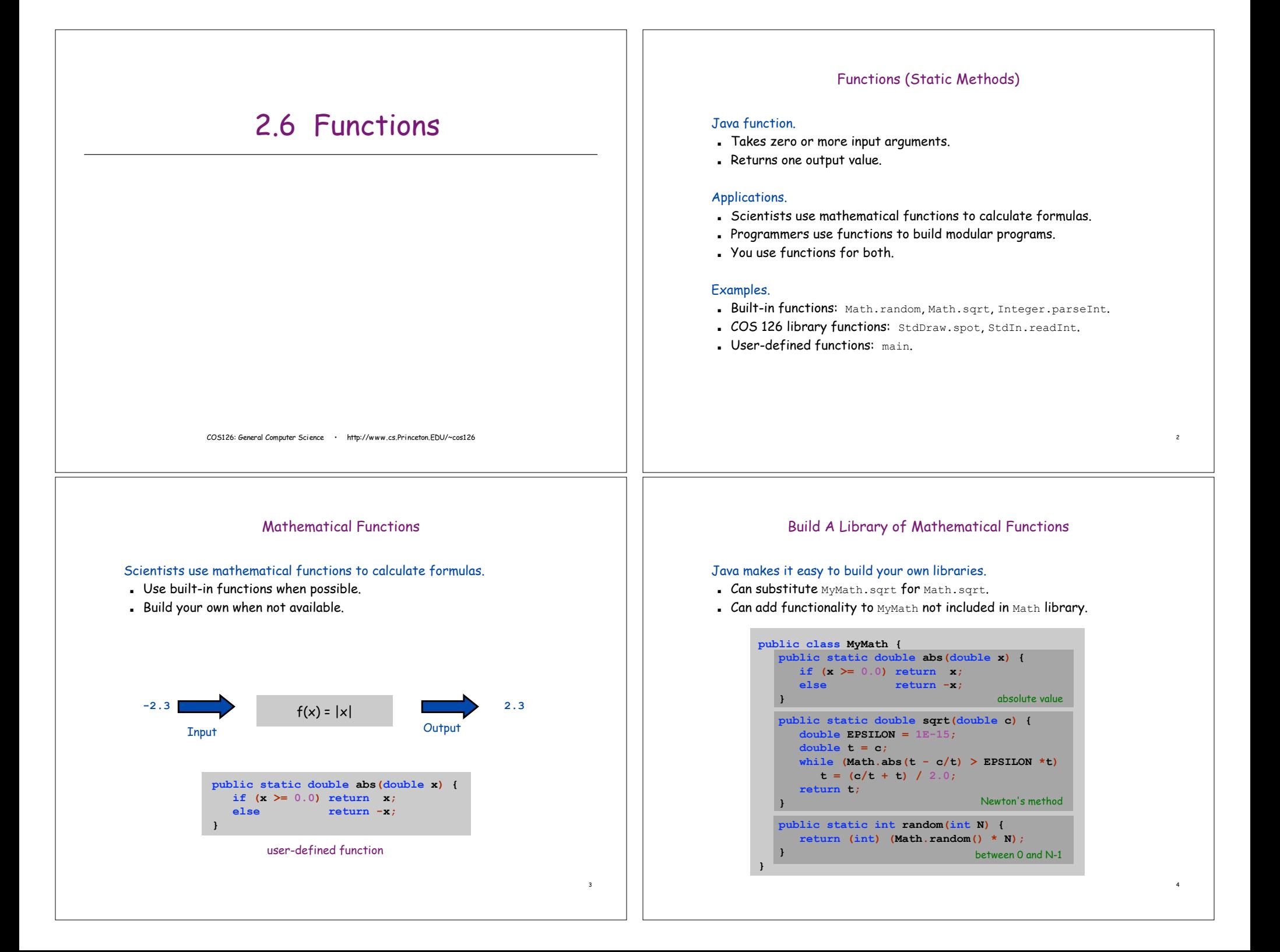

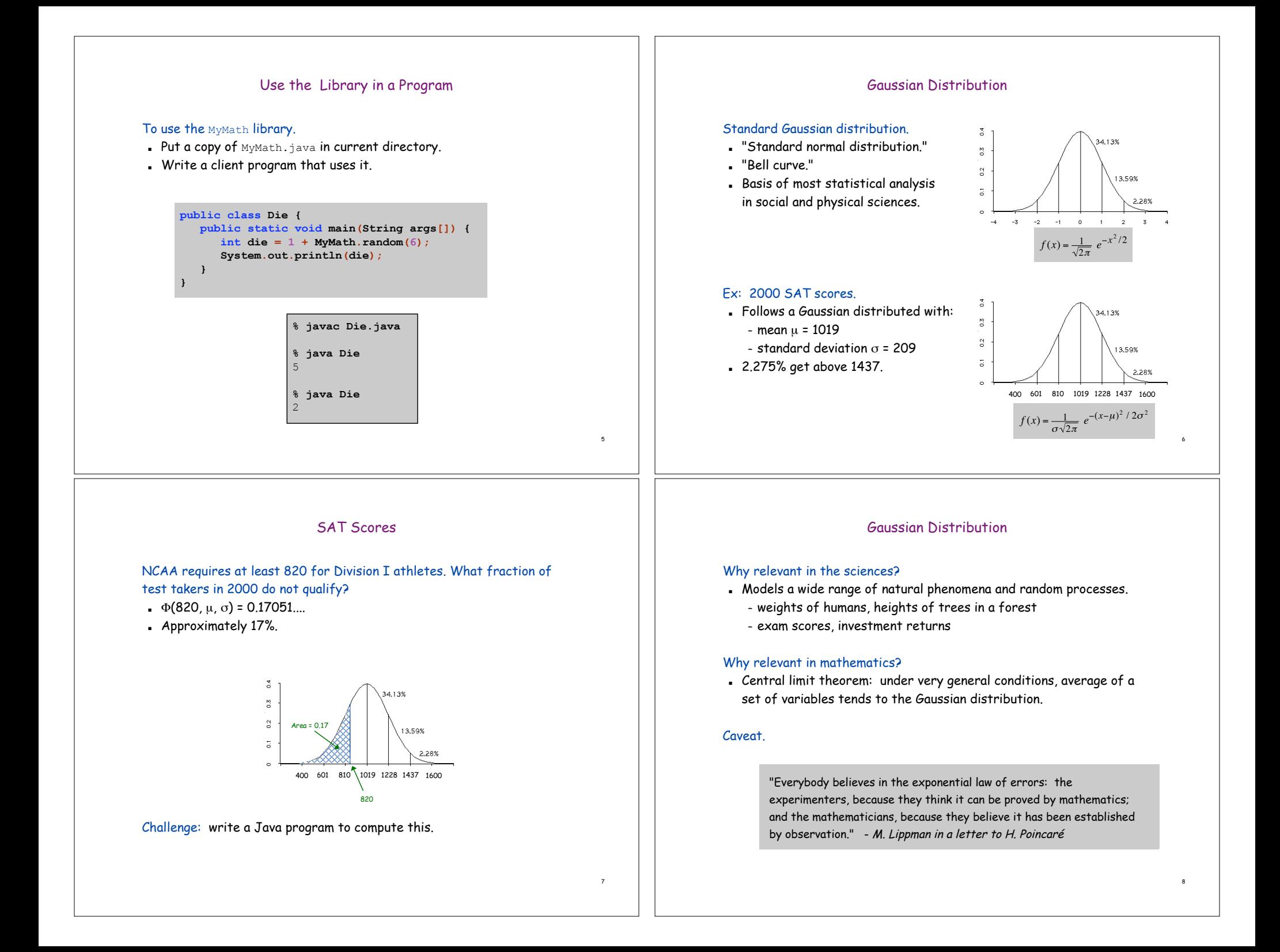

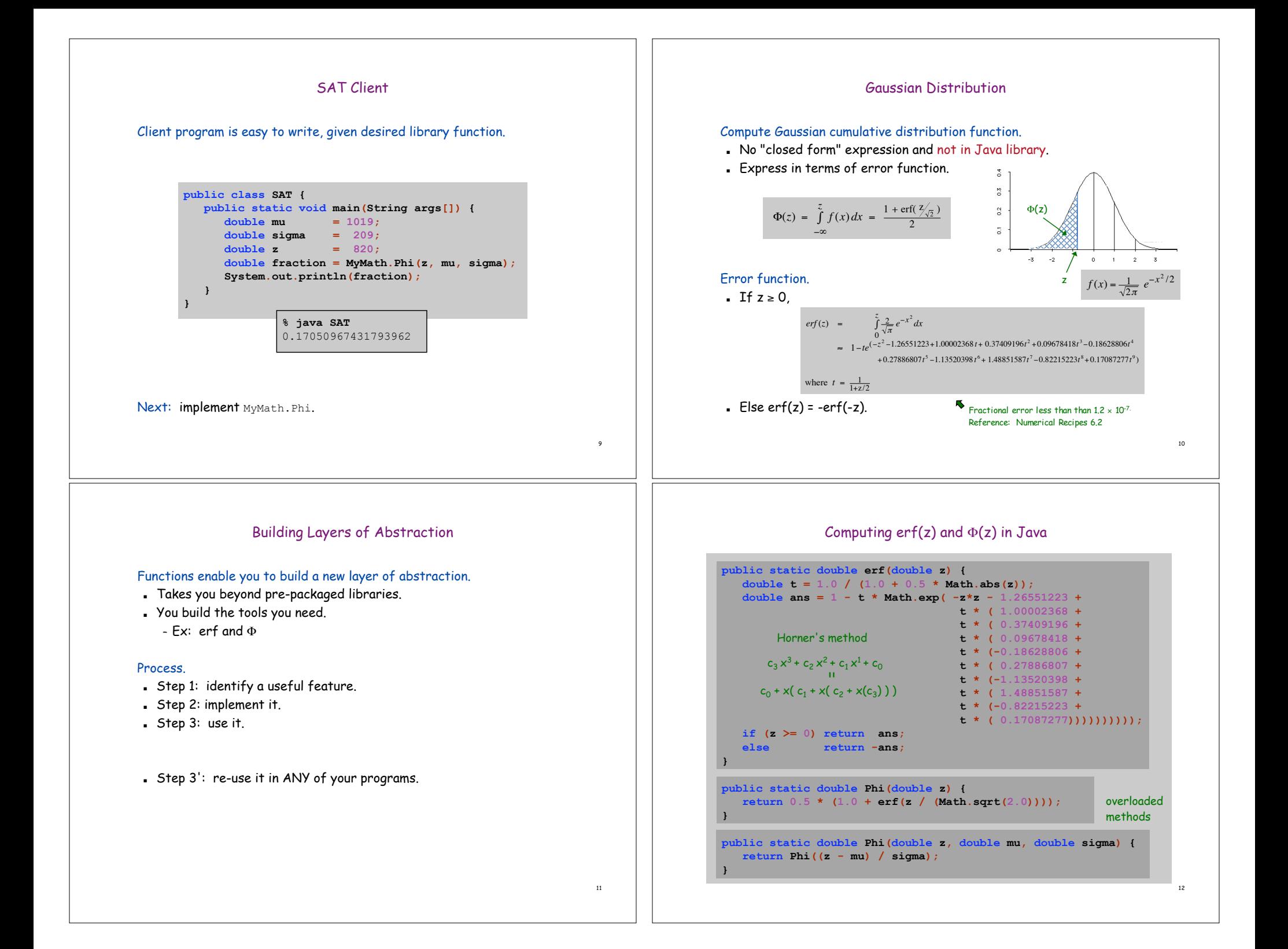

#### Black-Scholes Black-Scholes Formula Black-Scholes option pricing model.  $f(0) = S \Phi(d_1) - Xe^{-rT} \Phi(d_2)$  $\frac{\partial f}{\partial t}$  +  $rs \frac{\partial f}{\partial s}$  +  $\frac{1}{2} \sigma^2 S^2 \frac{\partial^2 f}{\partial^2 s}$  = *rf*  $\partial f$ ! Option = right to buy stock at some future date for fixed price.  $d_1 = \frac{\ln(S/X) + (r + \frac{1}{2}\sigma^2)T}{r^2}$ ! Model stock price with stochastic differential equation. ! Ex: how much is a given option worth?  $s \sqrt{T}$ . Won 1997 Nobel Prize in Fconomics.  $d_2 = d_1 - s\sqrt{T}$ Model assumptions. ! Stock price follows geometric Brownian motion. ! Risk free interest rate is constant and known. Parameter Description . No dividends f(t) value of a call option at time t ! Markets are efficient. current price of stock S . No commissions. X strike price . No arbitrage. r | risk free interest rate standard deviation of stock  $\sigma$ return (volatility)  $T \qquad | \qquad \text{time until option expires}$ 13 14 Black-Scholes Black-Scholes Formula in Java Does Black-Scholes accurately model option price?  $f(0) = S \Phi(d_1) - X e^{-rT} \Phi(d_2)$  $\frac{\partial f}{\partial t}$  +  $rs \frac{\partial f}{\partial s}$  +  $\frac{1}{2} \sigma^2 S^2 \frac{\partial^2 f}{\partial^2 s}$  = *rf*  $\partial f$  $d_1 = \frac{\ln(S/X) + (r + \frac{1}{2}\sigma^2)T}{r^2}$ Microsoft General Electric  $s \sqrt{T}$ Parameter (June 9, 2003) (June 9, 2003)  $d_2 = d_1 - s\sqrt{T}$ \$23.75 \$30.14 S X \$15.00 \$15.00 **public class BlackScholes { static double call(double S, double X, double r, double sigma, double T) {** ! 1% 1% r **double temp = sigma \* Math.sqrt(T);** historical  $\sigma$ 33.2% **double d1 = (Math.log(S/X) + (r + 0.5\*sigma\*sigma) \* T) / temp;** 35.0% estimate **double d2 = d1 - temp;** T 0.5 years 0.25 years **return S \* MyMath.Phi(d1) - X \* Math.exp(-r \* T) \* MyMath.Phi(d2);** ♠ **} public static void main(String args[]) {** invokes library function **double S = Double.parseDouble(args[0]); % java BlackScholes 23.75 15.0 0.01 0.350 0.50 double X = Double.parseDouble(args[1]);** 8.879159279691955 actual option price = \$9.10**double r = Double.parseDouble(args[2]); double sigma = Double.parseDouble(args[3]); % java BlackScholes 30.14 15.0 0.01 0.332 0.25 double T = Double.parseDouble(args[4]); System.out.println(call(S, X, r, sigma, T));** 15.177462481562186 actual option price = \$14.50 **} }** 15 16

#### 17 Functions (Static Methods) Java function. ! Takes zero or more input arguments. ! Returns one output value. Applications. . Scientists use mathematical functions to calculate formulas.  $\Rightarrow$  Programmers use functions to build modular programs. . You use functions for both purposes. 18 Modular Programming Programmers use functions to build modular programs. ! Divide program into self-contained pieces. ! Test each piece individually. ! Combine pieces to make program. Ex: gambler's ruin.  $.$  Method 1: put everything in main. . Method 2: break up program into self-contained pieces. – flip a coin – play the game once – repeat the game and tabulate statistics 19 Gambler 's Ruin Revisited **public class Gambler { public static boolean flip() { return (Math.random() < 0.5); } public static boolean winsGamble(int stake, int goal) { while ((stake > 0) && (stake < goal)) if (flip()) stake++; else stake--; return (stake == goal); } public static void main(String[] args) { int stake = Integer.parseInt(args[0]); int goal = Integer.parseInt(args[1]); int N = Integer.parseInt(args[2]); int wins = 0; for**  $(int i = 0; i < N; i++)$ **if (winsGamble(stake, goal)) wins++; System.out.println(wins + " wins of " + N); } }** flip fair coin play the game once 20 Craps What is probability of winning a "pass bet" in craps?  $\blacksquare$  Roll two dice, and let x be sum. If  $x$  is  $7$  or 11, you win instantly.  $E$  Else if  $x$  is 2, 3, or 12, you lose instantly. . Otherwise repeatedly roll two dice until sum is 7 or x. – if sum is x, you win – if sum is 7 you lose **public class Craps { . . . public static void main(String[] args) { int N = Integer.parseInt(args[0]); int wins = 0; for**  $(int i = 0; i < N; i++)$ **if (winsPassBet()) wins++;** System.out.println("Win  $\frac{1}{6}$  =  $\frac{1}{2}$  + 1.0  $\star$  wins  $\binom{N}{i}$ ; **} }** Monte Carlo simulation

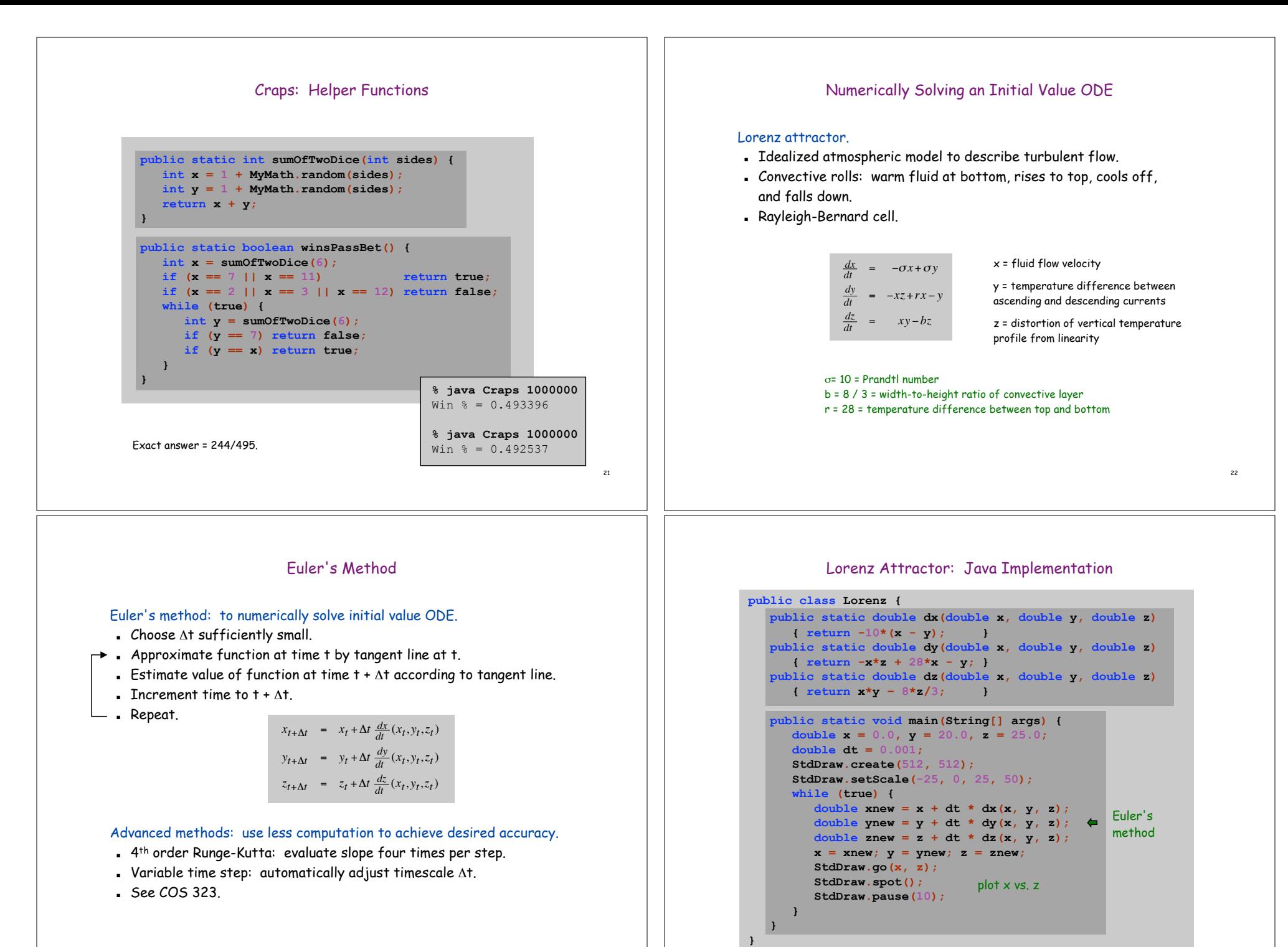

23

24

# The Lorenz Attractor **% java Lorenz** (-25, 0) (25, 50)

# Butterfly Effect

## Experiment.

- **.** Initialize  $y = 20.01$  instead of  $y = 20$ .
- ! Plot original trajectory in blue, perturbed one in magenta.
- ! What happens?

### Chaos.

- ! Sensitive dependence on initial conditions.
- ! Unpredictability of aperiodic systems like the weather.
- ! Lorenz attractor never repeats itself, but produces orderly pattern.
- ! Property of system, not of numerical solution approach.

"Predictability: Does the Flap of a Butterfly's Wings in Brazil set off a Tornado in Texas?" - Title of 1972 talk by Edward Lorenz

26

# Functions

#### Why use functions?

- ! Makes code easier to understand.
- ! Makes code easier to debug.
- ! Makes code easier to maintain.
- ! Makes code easier to re-use.

25